**Lis** für Schule<br>Bremen  $\widetilde{A_1}$ łŤ Literatur Sprache Wijiu Mitarbeiten **Themen**  $\mathbf{z}$ Fördern um<br>Üben rodukte  $\boxed{\text{pr}$ ofund | Wi $\equiv$ u

# **Werkstatt inklusiver Deutschunterricht**

Die digitale Materialsammlung für Bremer Lehrkräfte

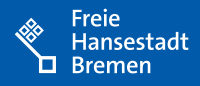

# **Impressum**

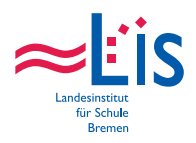

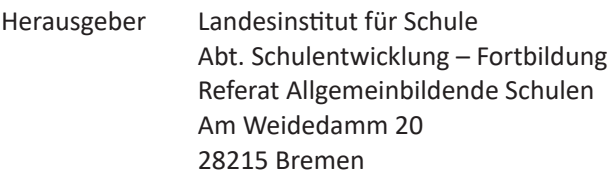

- Verantwortlich Anja Krüger · anja.krueger@lis.bremen.de
- Projektleitung Lars Krüger · lars.krueger@lis.bremen.de
- Layout Alexandra Brietzke · alexandra.brietzke@lis.bremen.de
- Stand: August 2023

# **WiDu ist Teil von profund**

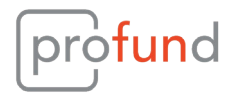

*profund* steht für *Projekt fachdidaktische Unterstützung digital* und ist die neue Bremer Marke für digitale Unterrichtsentwicklung. In institutionsübergreifender Zusammenarbeit entsteht aus der Praxis für die Praxis ein Unterstützungssystem mit hochwertigem, digitalem Materialpool, der allen Lehrkräften passende Inhalte, Werkzeuge und Methoden leicht zugänglich macht.

# **Projektpartner**

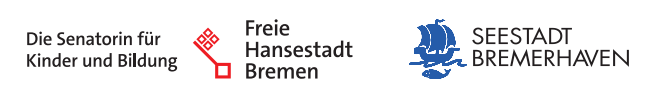

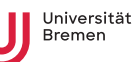

# **Inhalt**

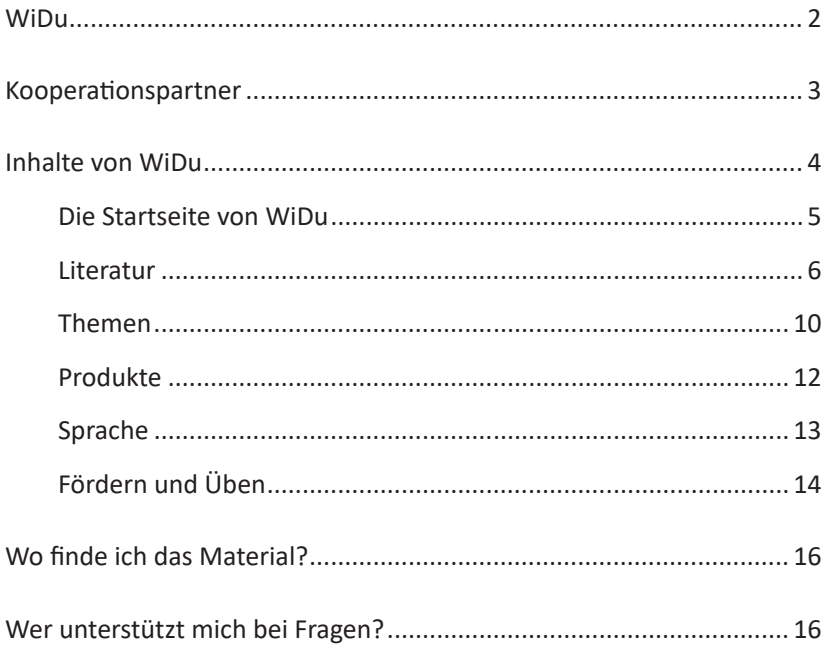

# <span id="page-3-0"></span>**WiDu**

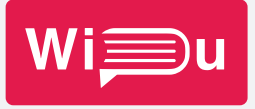

## **Werkstatt inklusiver Deutschunterricht**

Sprachkompetenzen mit eBooks von Kurzgeschichten und Balladen fördern, Fabeln und Märchen in Leichter und Einfacher Sprache zur Differenzierung einsetzen, spannende Sachtexte zum Mitlesen in verschiedenen Geschwindigkeiten vorlesen lassen und DaZ-Material für Türkisch, Ukrainisch und andere Sprachen nutzen – das und mehr bietet *WiDu*.

Die *Werkstatt inklusiver Deutschunterricht* ist eine kostenlose Materialsammlung zur Vorbereitung von inklusivem Deutschunterricht. Sie umfasst mittlerweile mehr als 4.000 Medien – digital aufbereitet, mehrstufig differenziert und fachdidaktisch professionalisiert. All diese Dokumente, Bilder, Videos und Audios sind als Baukastensystem angelegt und bilden einen digitalen Schreibtisch für Lehrkräfte zur Vorbereitung ihres Deutschunterrichts in der Mittelstufe.

Für die hohe Qualität der Materialien sorgen eine eigene Redaktion sowie Kooperationspartner wie die Leseexpert:innen von *FiLBY*, die *SchlaU-Werkstatt für Migrationspädagogik* oder die *Lebenshilfe Bremen*, wenn es um Einfache und Leichte Sprache geht. Schauspieler:innen des *Stadttheaters Bremerhaven* und freie Sprecher:innen machen das Texte-Hören zum Erlebnis, und die *GRIMMWELT Kassel* hat – im wahrsten Sinne des Wortes – märchenhafte Texte und Materialien in verschiedenen Sprachen beigesteuert.

Die WiDu-Sammlung wächst und entwickelt sich immer weiter – auch durch den überregionalen Austausch mit den Landesinstituten in Hamburg und Rheinland-Pfalz. Schon über 1.300 Teilnehmende aus Bremen nutzen WiDu, und täglich werden es mehr. Für Bremer Lehrkräfte ist WiDu über die Lernplattform *itslearning* im Kurs ["Unterstützung Deutsch"](https://hb.itslearning.com/ContentArea/ContentArea.aspx?LocationID=14611&LocationType=1) erreichbar.

## **itslearning**

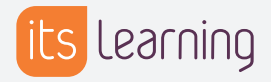

*itslearning* ist eine cloudbasierte und barriereminimierte Lernplattform. Sie ermöglicht mobiles, modernes und schülerzentriertes Lernen, indem kollaboriert, kommuniziert und kooperiert wird. Schon seit 2015 steht *itslearning* Schulen in Bremen und Bremerhaven zur Verfügung.

# <span id="page-4-0"></span>**Kooperationspartner**

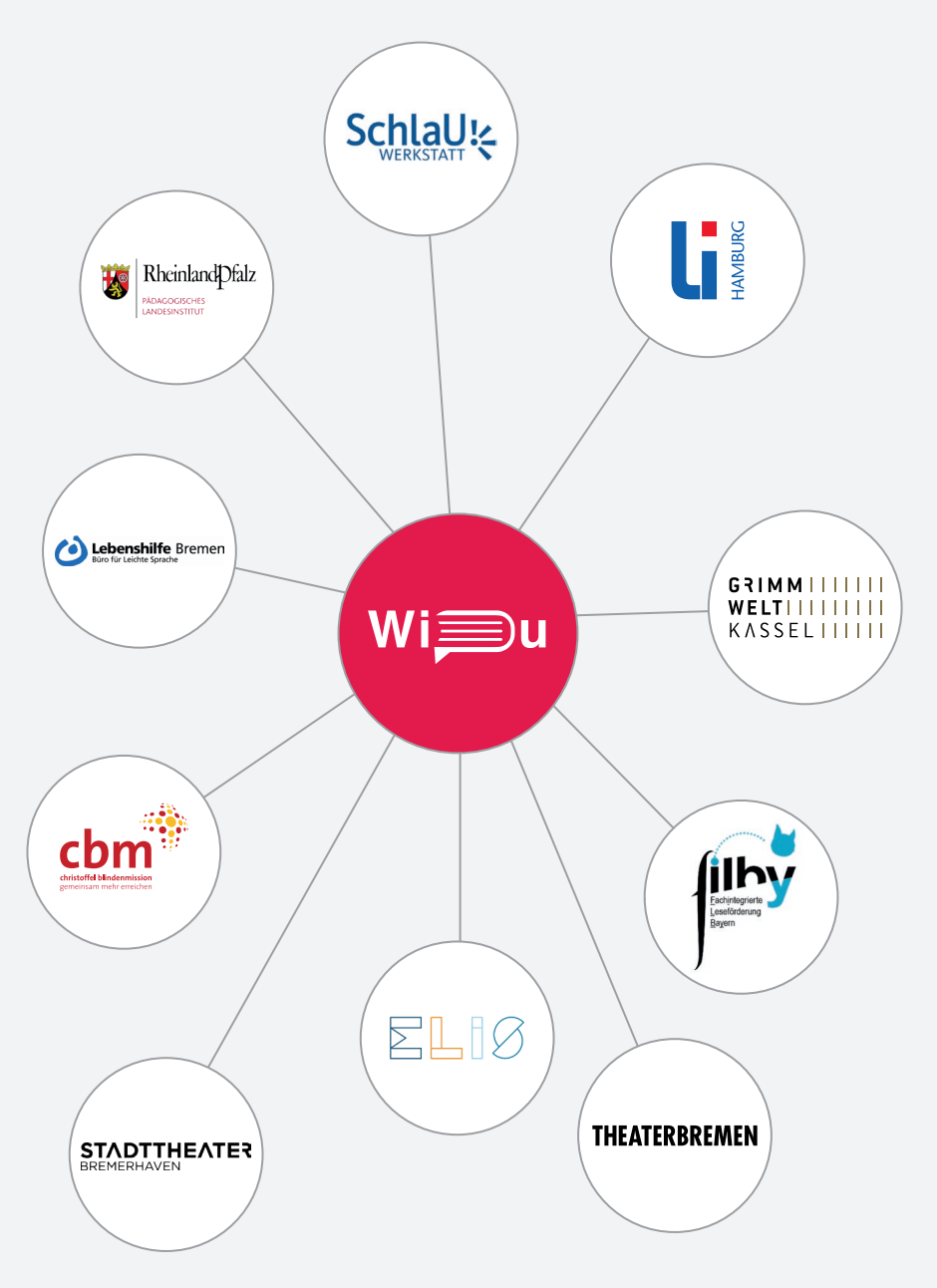

# <span id="page-5-0"></span>**Inhalte von WiDu**

Der Vielfalt in unseren Lerngruppen entsprechen wir mit der Vielfalt von Formaten und Sprachniveaus, die den Schüler:innen die Teilhabe an den Inhalten des Deutschunterrichts erleichtern sollen. Die Materialien sind sowohl für das iPad als auch für die Nutzung von MS-Office gestaltet. Sie dienen der Vorbereitung eines inklusiven Deutschunterrichts, der mit ausgedrucktem Material oder mit digitalen Medien gestaltet werden kann.

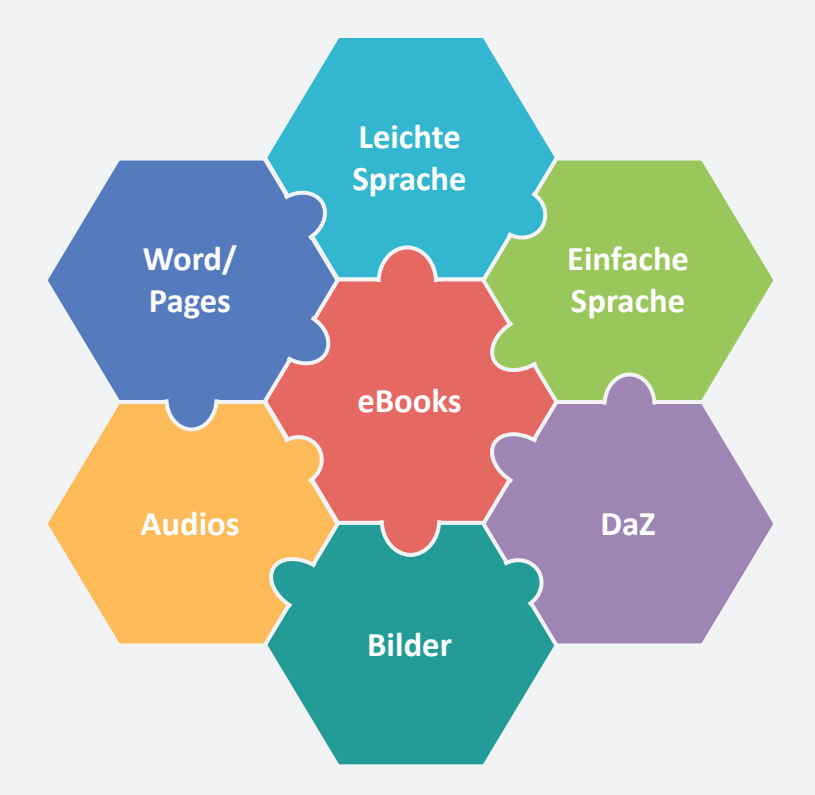

# <span id="page-6-0"></span>**Die Startseite von WiDu**

Den Lehrkräften wird auf *itslearning* im Kurs "[Unterstützung Deutsch](https://hb.itslearning.com/ContentArea/ContentArea.aspx?LocationID=14611&LocationType=1)" ein übersichtlicher Zugang zum Material wie auf einem Desktop am Computer geboten. Die verschiedenen Buttons ermöglichen eine fachdidaktisch strukturierte Suche, beispielsweise nach geeigneten **literarischen Texten**, zu **Themen** passenden Inhalten oder speziellem **Fördermaterial**.

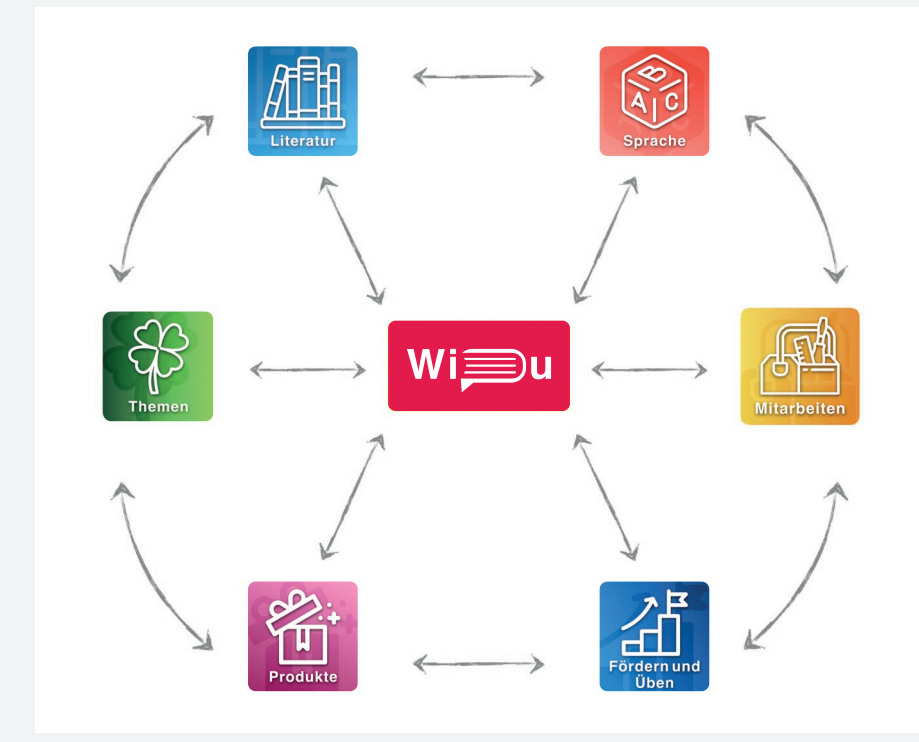

Auf den folgenden Seiten wird die Struktur anhand von Beispielmaterialien zu den Ordnern "**Literatur**", "**Themen**", "**Produkten**", "**Sprache**" sowie "**Fördern und Üben**" vorgestellt.

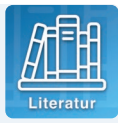

# <span id="page-7-0"></span>**Literatur Sprachsensibel gestaltetes Material**

Kürzere literarische Texte (Fabeln, Märchen, Kurzgeschichten etc.) werden nach Gattungen sortiert in Form von PDF-, Pages- und Word-Dokumenten zum Ausdrucken bereitgestellt. Audiofassungen, Bilder und Arbeitsmaterial zu den Texten ergänzen das Angebot.

Unser sprachsensibel gestaltetes Material ...

- verwendet Bilder und Audios
- klärt Wortbedeutungen
- vereinfacht Texte (Versionen in Leichter und Einfacher Sprache)
- bietet Übersetzungen an Themen/Glück/literarische Texte/Fabel/Der Hund im Wasser \*\*\*\*\*
- ermöglicht Lesestrategien am Text

## Beispiel: Die Fabel "Der Hund im Wasser" von Martin Luther

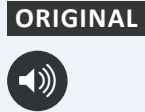

Es lief ein Hund durch einen Strom und hatte ein Stück Fleisch im Maul; als er aber das Spiegelbild vom Fleisch im Wasser sah, dachte er, es wäre auch Fleisch, und schnappte gierig danach.

5 trug es weg; also verlor er beides: das Fleisch und das Spiegelbild. Als er aber das Maul auftat, entfiel ihm das Stück Fleisch, und das Wasser

#### **EINFACHE SPRACHE**

Ein Hund lief durch einen Fluss. Er hatte ein Stück Fleisch im Maul. Er guckte in das Wasser. Dort sah er das Spiegelbild vom Fleisch. Er dachte, das ist auch Fleisch. Er machte das Maul auf und schnappte gierig danach.

5 Der Hund dachte: 5 Da fiel ihm das Fleisch in das Wasser. Jetzt hatte er beides verloren: das Fleisch und das Spiegelbild.

## **LEICHTE SPRACHE**  $(\Box)$

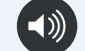

Ein Hund lief durch einen Fluss. Der Hund hatte Fleisch im Maul. Er sah in das Wasser. Er sah im Wasser Fleisch. Der Hund dachte: Das Fleisch im Wasser ist echtes Fleisch. Der Hund wusste **nicht**: Es ist nur ein Spiegelbild vom Fleisch in seinem Maul. Der Hund war gierig.

10 Er wollte das Fleisch im Wasser auch haben. 15 Das Fleisch im Maul **und** Er machte das Maul auf. Das Fleisch fiel aus dem Maul in das Wasser. Das Fleisch schwamm weg. Jetzt war beides weg: das Spiegelbild im Wasser.

*© Büro für Leichte Sprache Bremen | www.leichte-sprache.de*

5

Literatur/Fabeln/Der Hund im Wasser/Arbeitsmaterial/Wörter zuordnen +++

## **Wörter zuordnen vor dem Lesen Wörter zuordnen vor dem Lesen**

Ordne die Wörter aus dem Kasten zu. Schreibe sie an die passende Stelle.

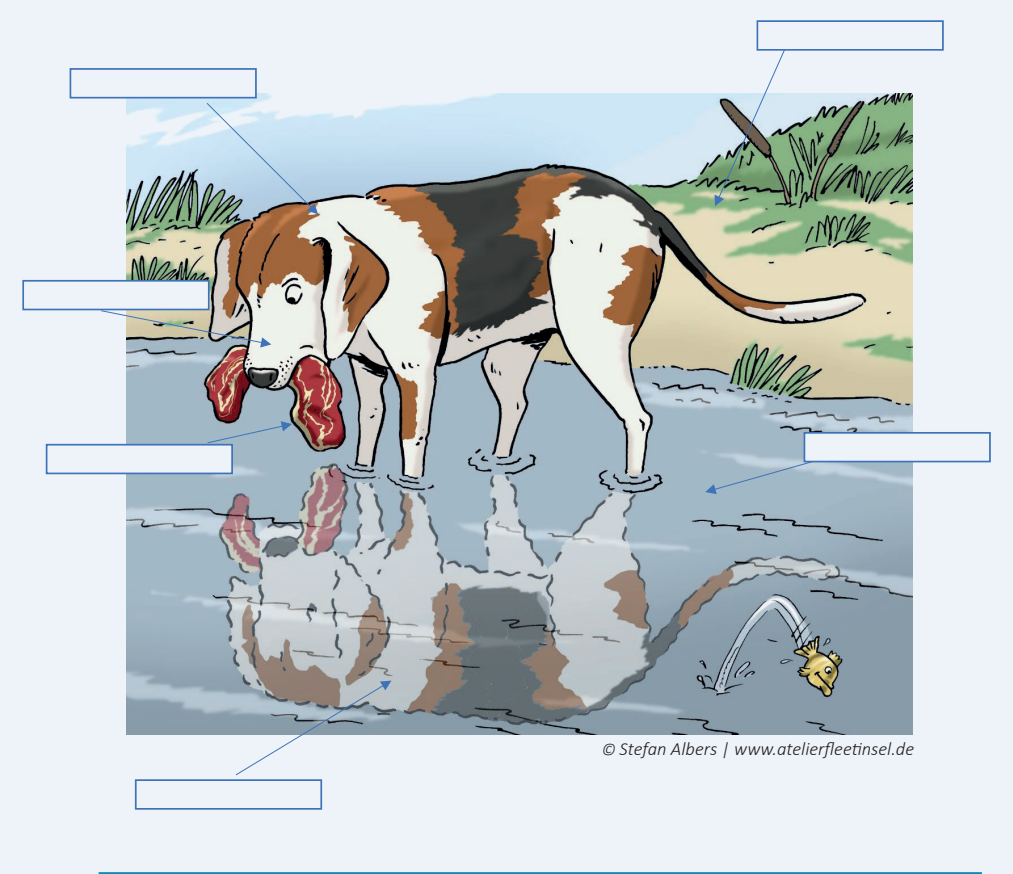

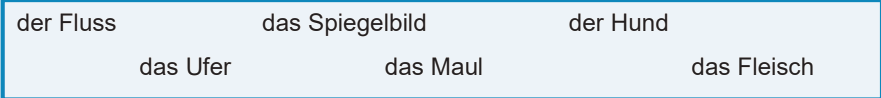

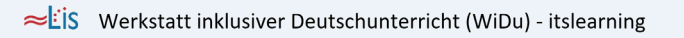

### **Beispiel: Arbeitsblatt für die Jahrgangsstufen 5/6**

Die Arbeitsblätter beinhalten im Seitenkopf den Fundort auf *itslearning* und weisen die jeweilige Niveaustufe aus. Viele der Materialien können für den eigenen Unterricht verändert werden.

Dieses Beispiel zeigt ein Arbeitsblatt zur Lektüre "Wir alle für immer zusammen" (abgekürzt Wafiz) für die Jahrgangsstufen 5/6.

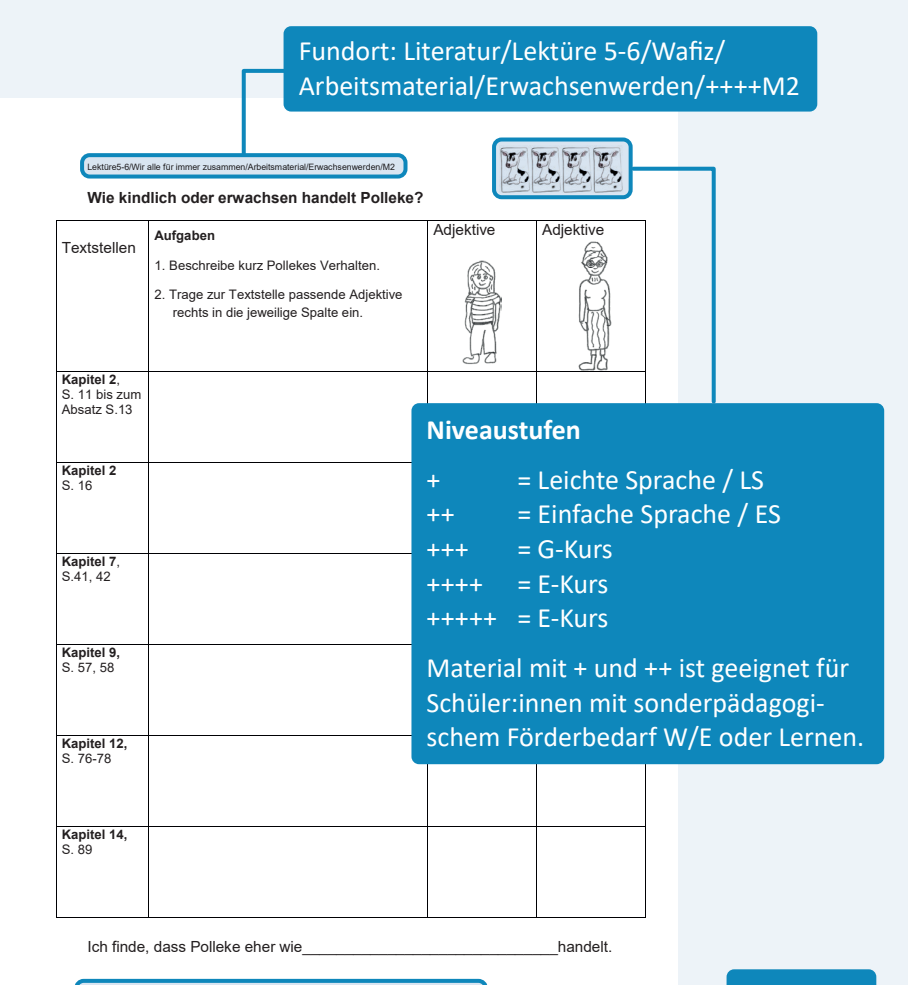

S Werkstatt inklusiver Deutschunterricht (WiDu) - itslearning

Signum

#### **eBooks für sprachsensiblen Unterricht**

Fabeln, Märchen, Gedichte, Balladen und Kurzgeschichten stehen als ansprechend gestaltete eBooks zur Nutzung am iPad zur Verfügung. Sie bieten audiovisuelle Zugänge, die den Schüler:innen das selbstständige Erschließen von Texten ermöglichen und das Verständnis mittels verschiedener Funktionen (Anhören, Nachschlagen, Übersetzen etc.) verbessern.

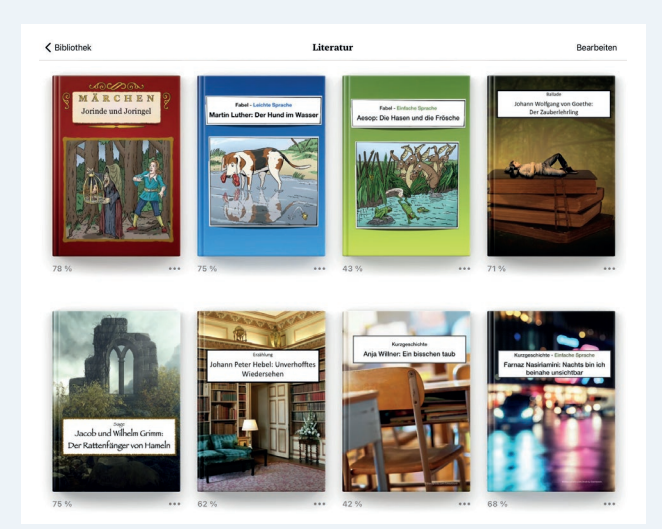

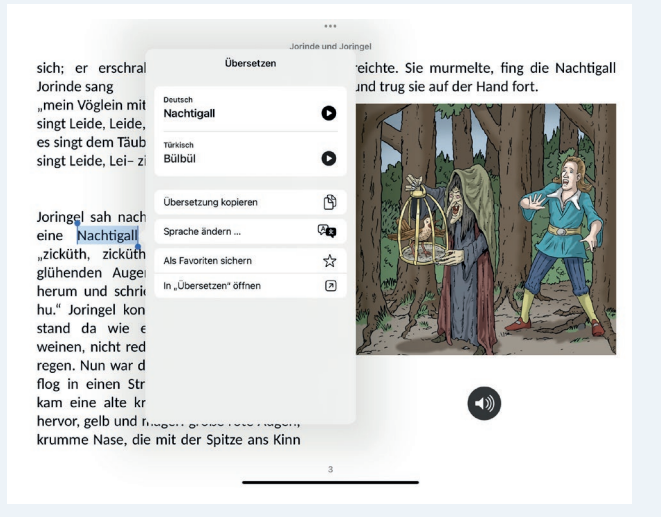

# <span id="page-11-0"></span>**Themen**

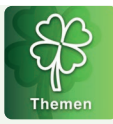

In diesem Ordner wird nach Themen sortiertes Material angeboten. Die Unterordner sind orientiert an den Anforderungen der *Zentralen Abschlussprüfungen (ZAP)*, in denen neben dem Umgang mit literarischen Texten und Sachtexten auch Aufgaben zu nichtlinearen Texten gestellt werden. Lehrkräfte können so einen inhaltlich bedeutsamen Unterricht planen, der gleichsam die für die Abschlussprüfungen geforderten Kompetenzen der Schüler:innen erweitert.

- Sachtexte
- literarische Texte (Word, mp3, Pages, EPUB)
- nichtlineare Texte
- Bilder
- Filme/Audios

Zudem bietet das Material thematische Zugänge und Ergänzungen für die Behandlung von Langschriften, wie hier zum Thema "Freundschaft" am Beispiel der Lektüre "Emil und die Detektive" von Erich Kästner.

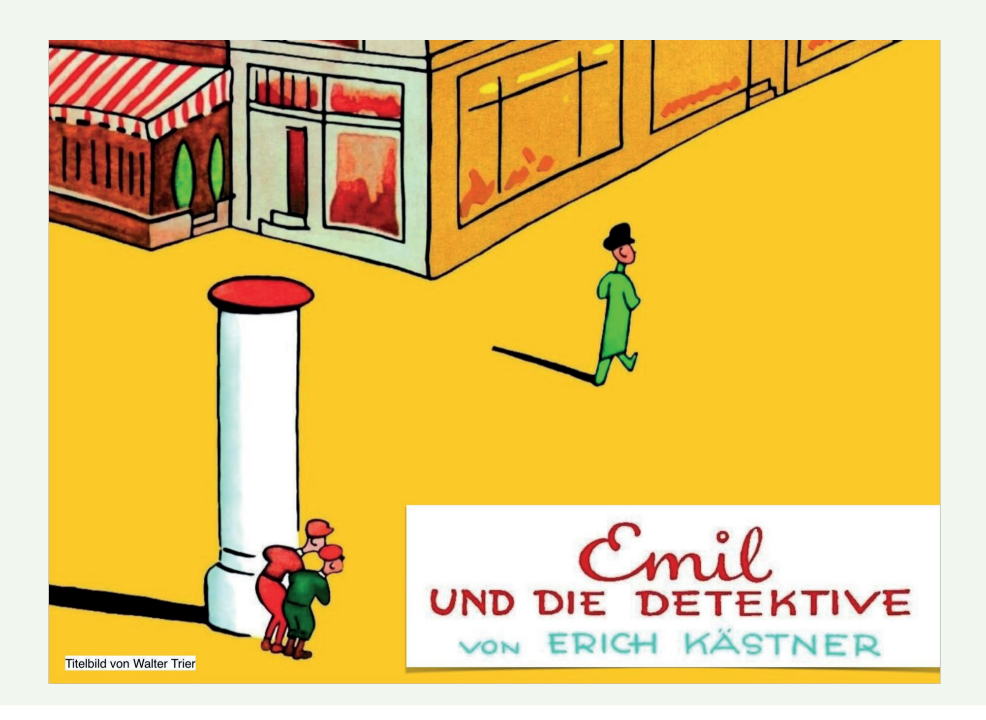

## **Themensammlungen**

Erwachsenwerden Zivilcourage<br>
Pigitalität<br>
Familie SFreundschaft Rassismus Arbeit Vorbilder  $\text{Migration}\ \text{GluC} \ \text{L}^{\text{Frieden}}$ Antastik Tiere G Krieg<br>
Konflikte v Liebe<br>
Großstadt v U Liebe<br>
Großstadt v U H<br>
H Phantastik

## **Beispielthema: Freundschaft**

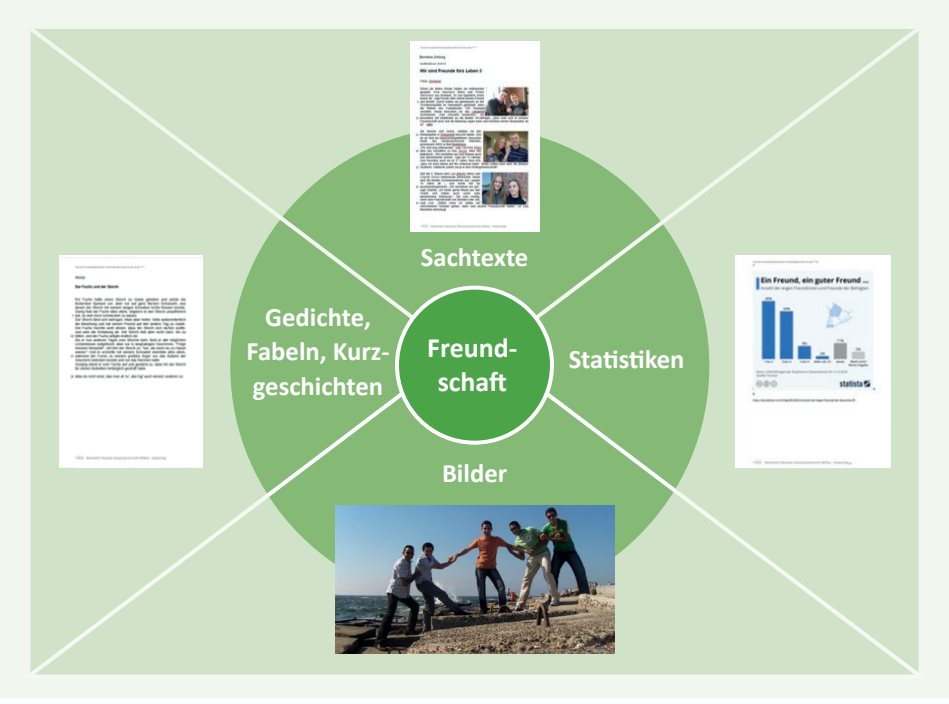

# <span id="page-13-0"></span>**Produkte**

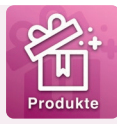

Hier finden Lehrkräfte Arbeitsmaterial für verschiedene analoge und digitale Produkte, die Schüler:innen in ihrem Unterricht erstellen sollen. Dazu zählen die in den Abschlussprüfungen geforderten Schreibformen ebenso wie die Erstellung von Filmen und Lesetagebüchern. Letztere stehen als digitale Vorlagen zur individuellen Gestaltung zur Verfügung.

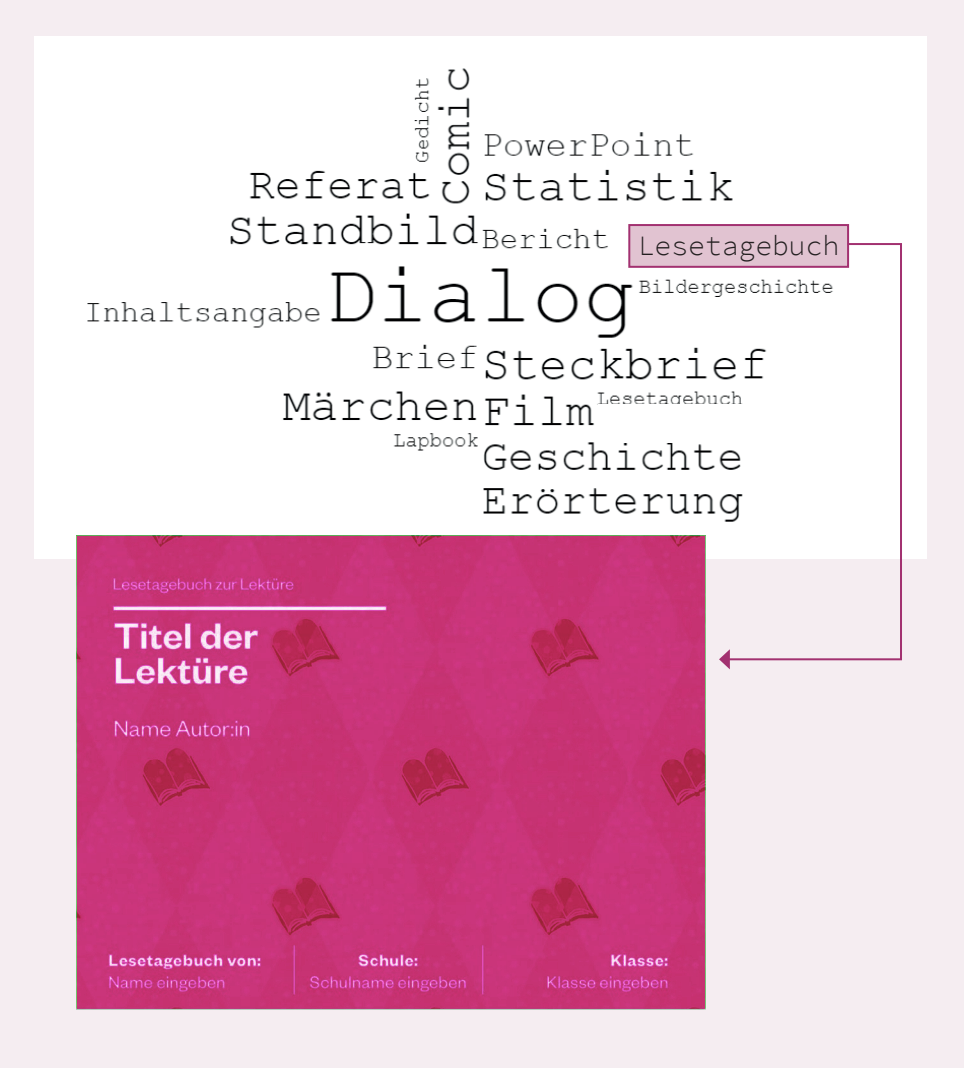

# <span id="page-14-0"></span>**Sprache**

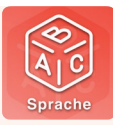

Arbeitsblätter zu Rechtschreibung und Grammatik zum Ausdrucken, beispielsweise für ein Lernen an Stationen, werden ebenso angeboten wie digitale Übungsformate, die am iPad durchgeführt werden können.

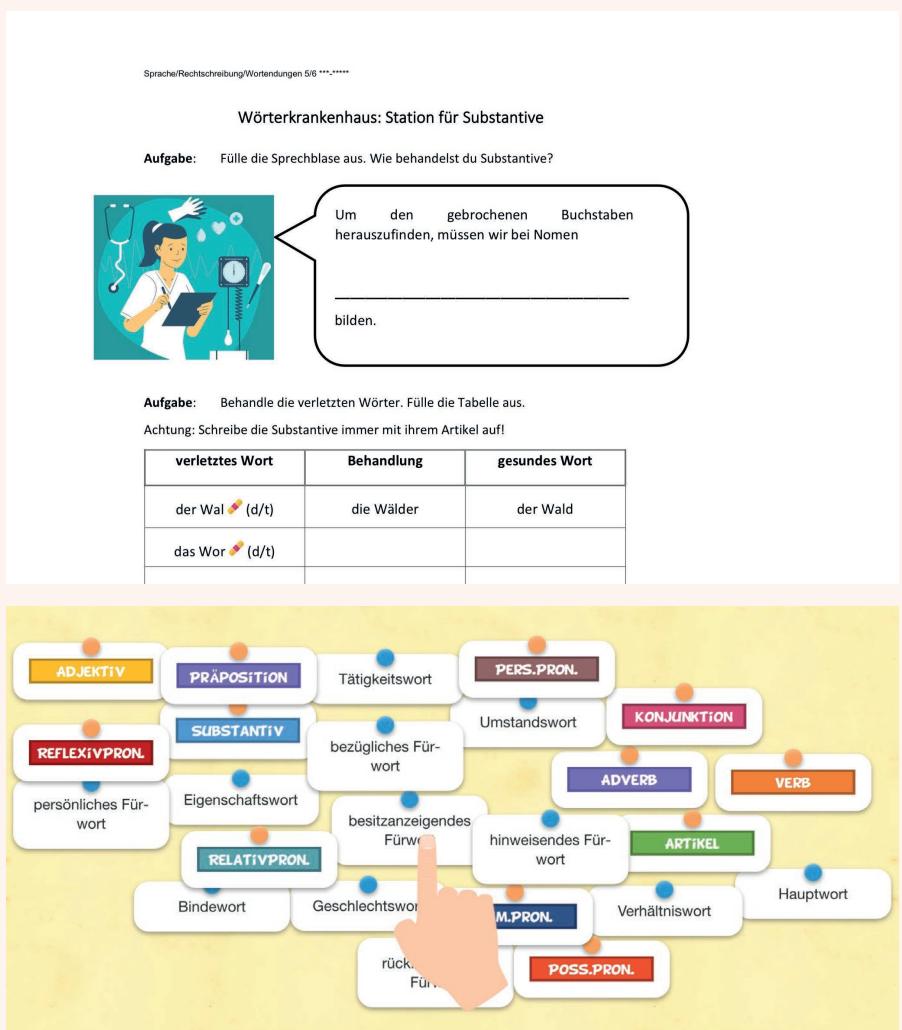

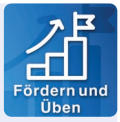

# <span id="page-15-0"></span>**Fördern und Üben**

Sonderpädagog:innen und DaZ-Lehrkräfte können hier gezielt nach Fördermaterial für ihre Schüler:innen suchen.

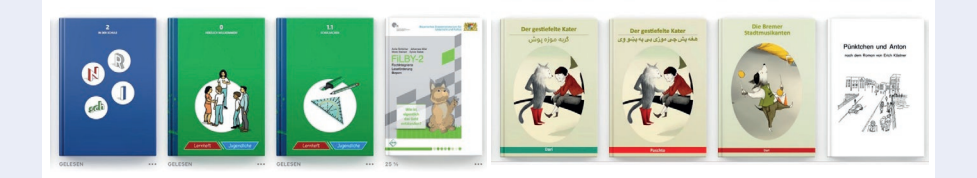

## **Leseflüssigkeitstraining**

Mittels der *FiLBY*-Lesefördertexte können die Schüler:innen Texte in drei Geschwindigkeiten hören und so durch die Methode "Lesen durch Hören" ihre Lesekompetenz verbessern.

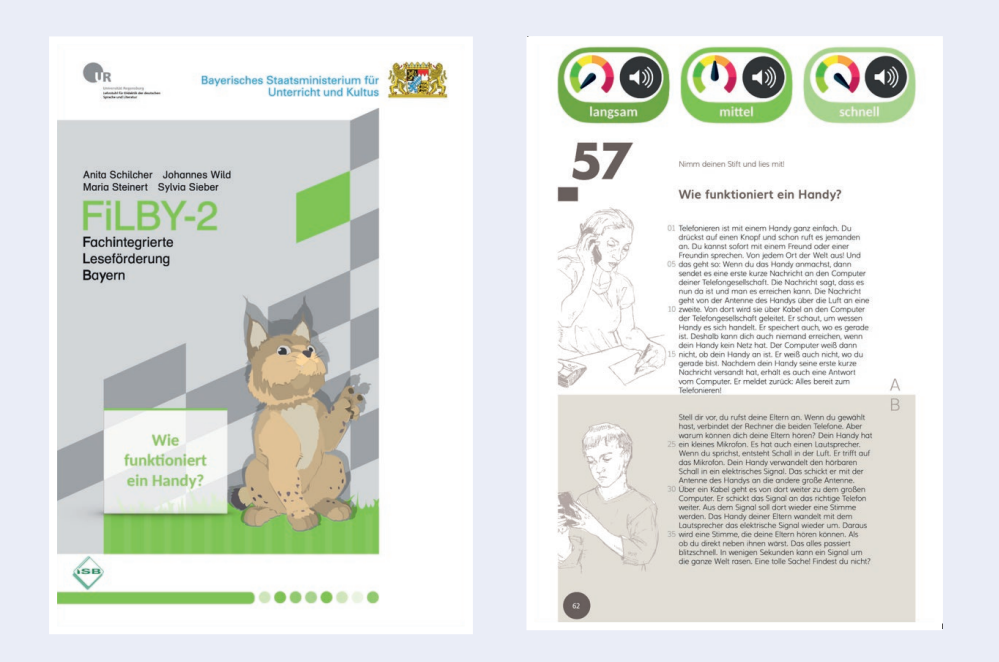

## **DaZ-Material**

Alphabetisierungsmaterial und Lernboxen der DaZ-Grundstufe der *SchlaU-Werkstatt für Migrationspädagogik* stehen den Lehrkräften zum Ausdrucken und als interaktive eBooks zur Verfügung. Zudem können sie dort auch die neuesten an verschiedene Ausgangssprachen angekoppelten Materialien finden.

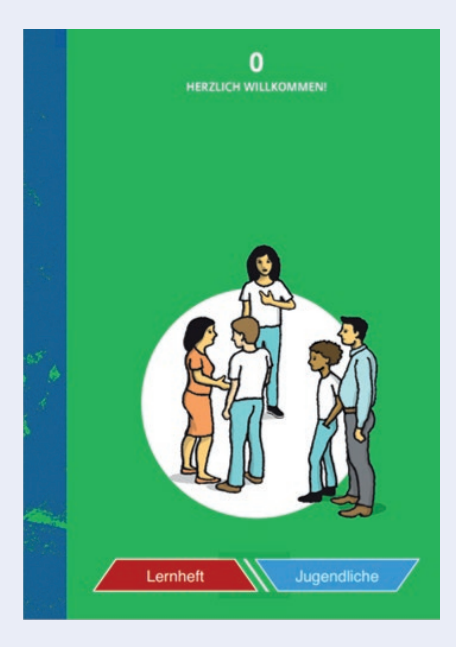

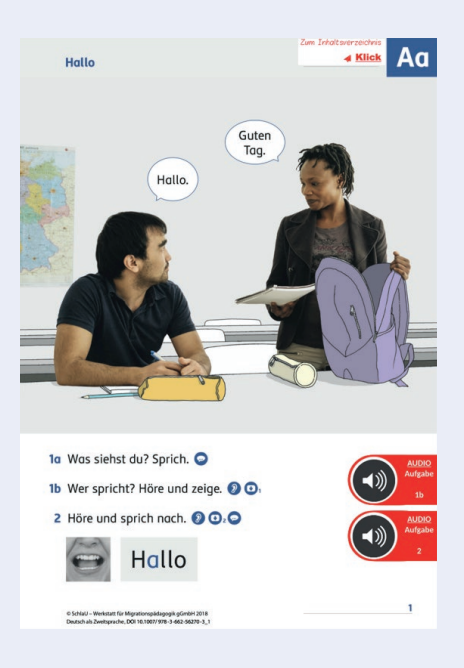

## **Mehrsprachigkeit**

Von *GRIMMWELT Kassel* zur Verfügung gestellte Übersetzungen der Märchen der Brüder Grimm können in 13 verschiedenen Sprachen gelesen und gehört werden, sodass die Mehrsprachigkeit der Schüler:innen im Unterricht berücksichtigt werden kann. Teilweise werden die Übersetzungen auch als eBooks angeboten.

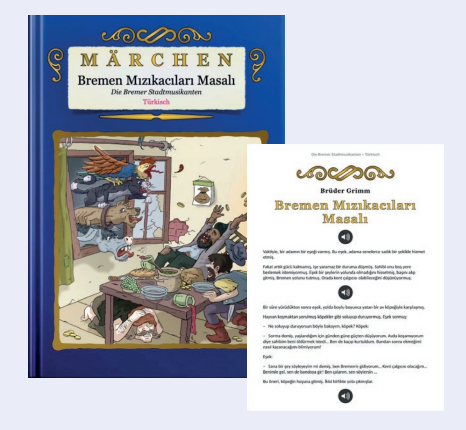

# <span id="page-17-0"></span>**Mitarbeiten**

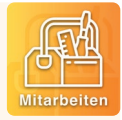

Über diesen Button können Lehrkräfte eigenes Material zur Verfügung stellen.

# **Wo finde ich das Material?**

Bremer Lehrkräfte können sich bei *itslearning* mit ihren Zugangsdaten anmelden:

[https://hb.itslearning.com/](https://hb.itslearning.com/ContentArea/ContentArea.aspx?LocationID=14611&LocationType=1)

*WiDu* befindet sich im Kurs "Unterstützung Deutsch".

## **Wer unterstützt mich bei Fragen?**

Fragen zur Anmeldung oder zur Materialsammlung allgemein bitte an: Lars Krüger · [lars.krueger@lis.bremen.de](mailto:lars.krueger%40lis.bremen.de?subject=)

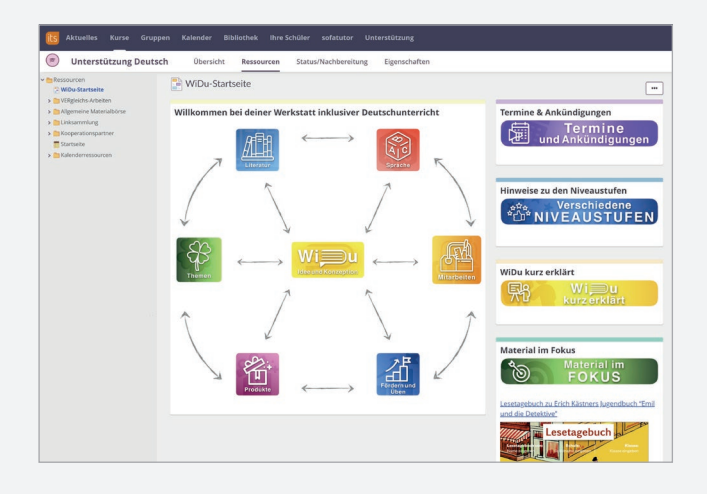

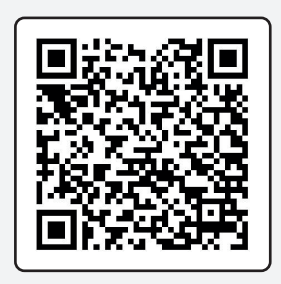

# www.lis.bremen.de/widu